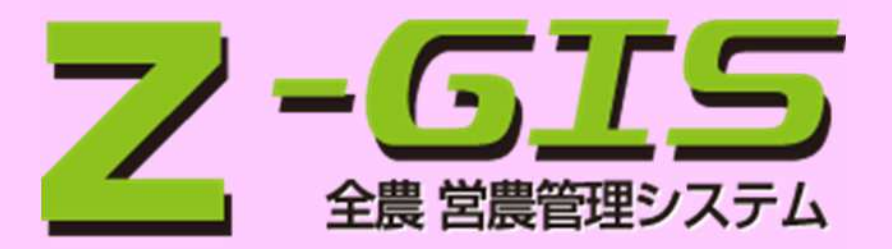

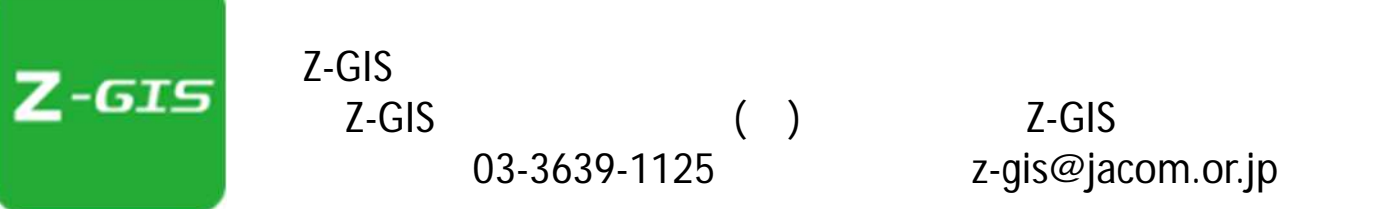

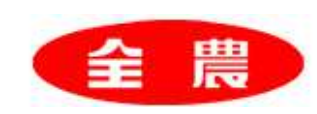

1

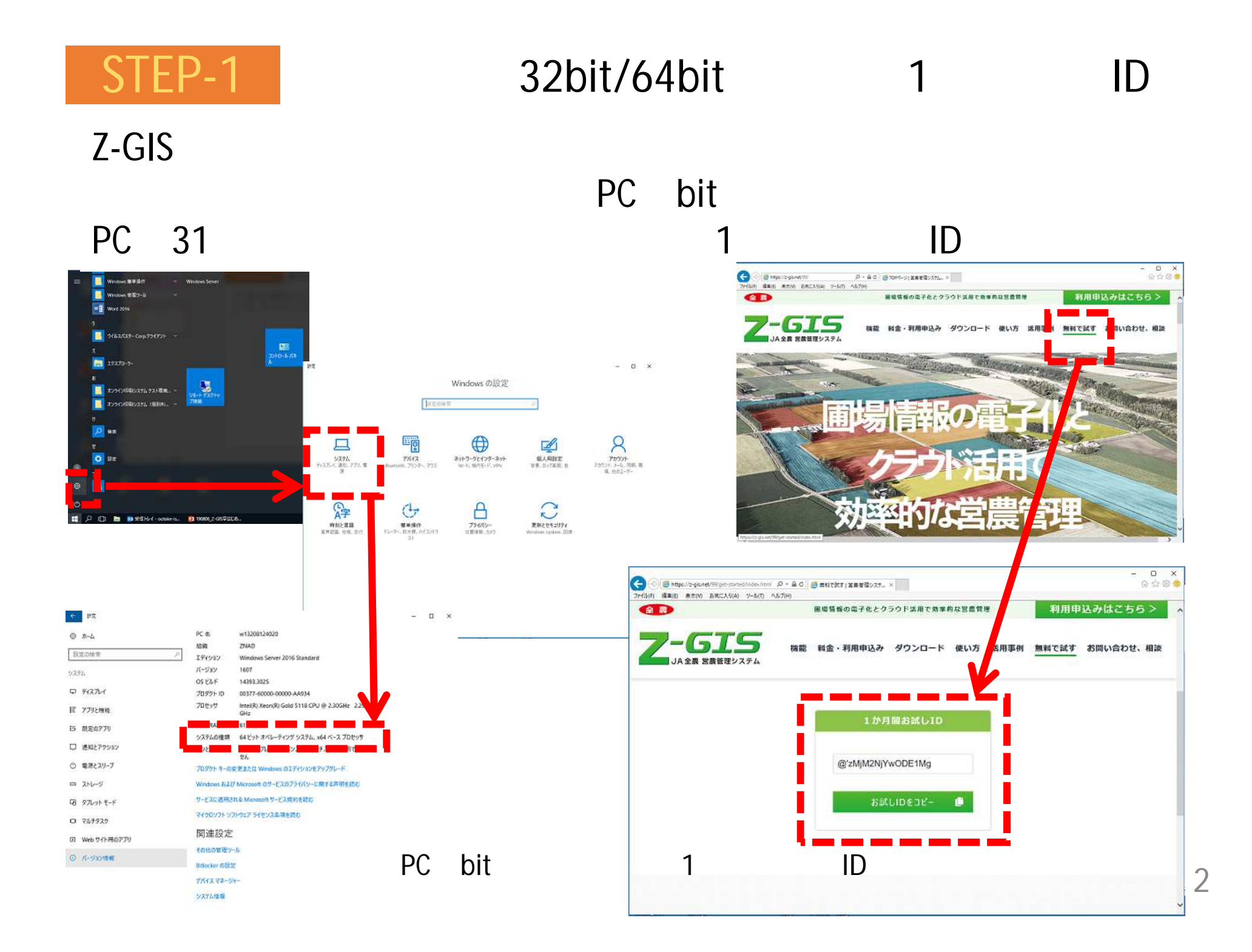

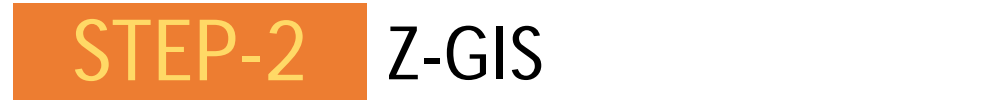

Z-GIS

## $\mathsf{bit}$

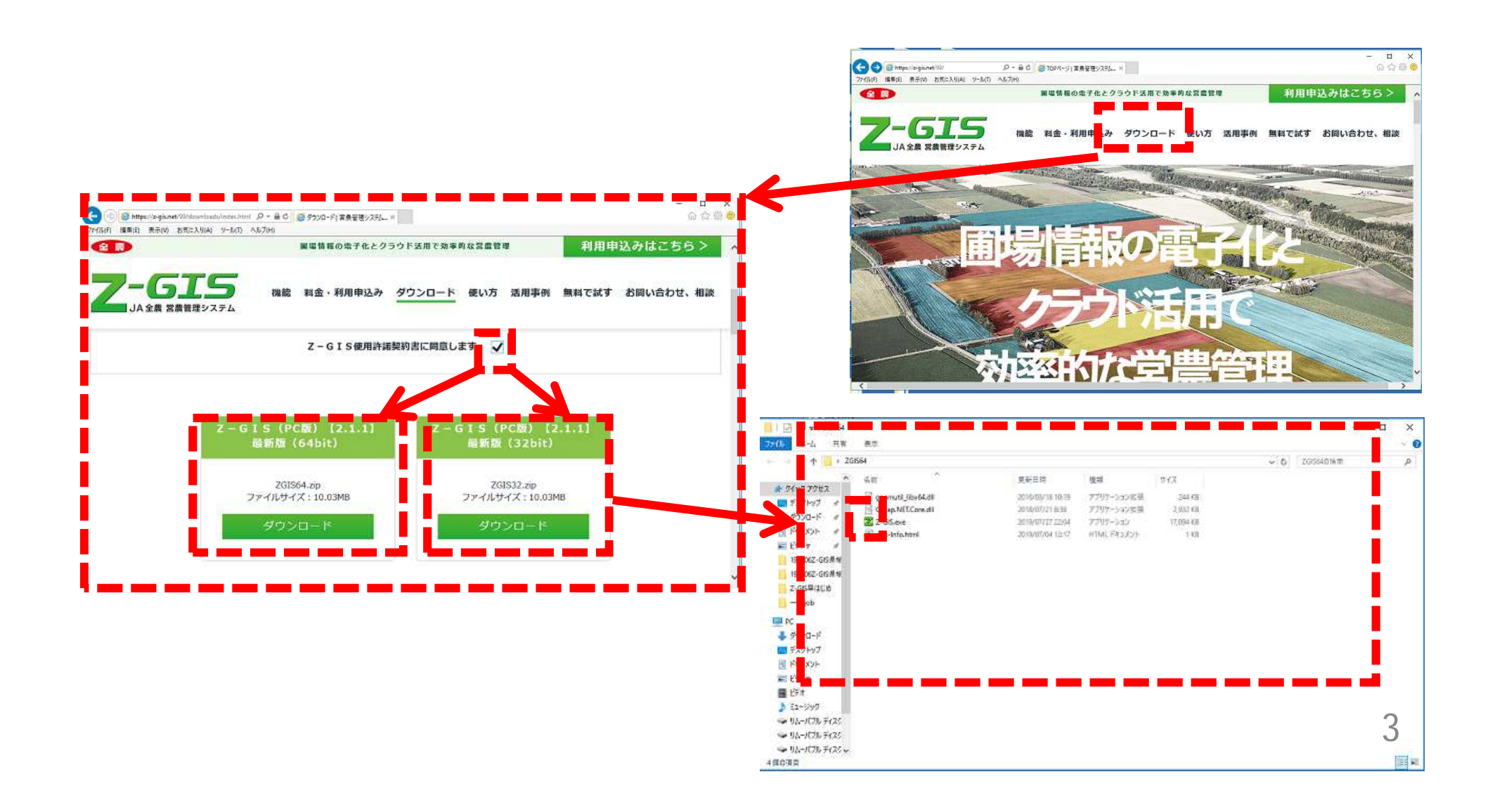

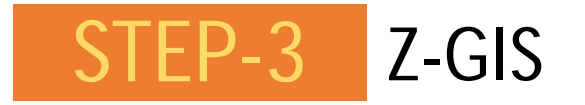

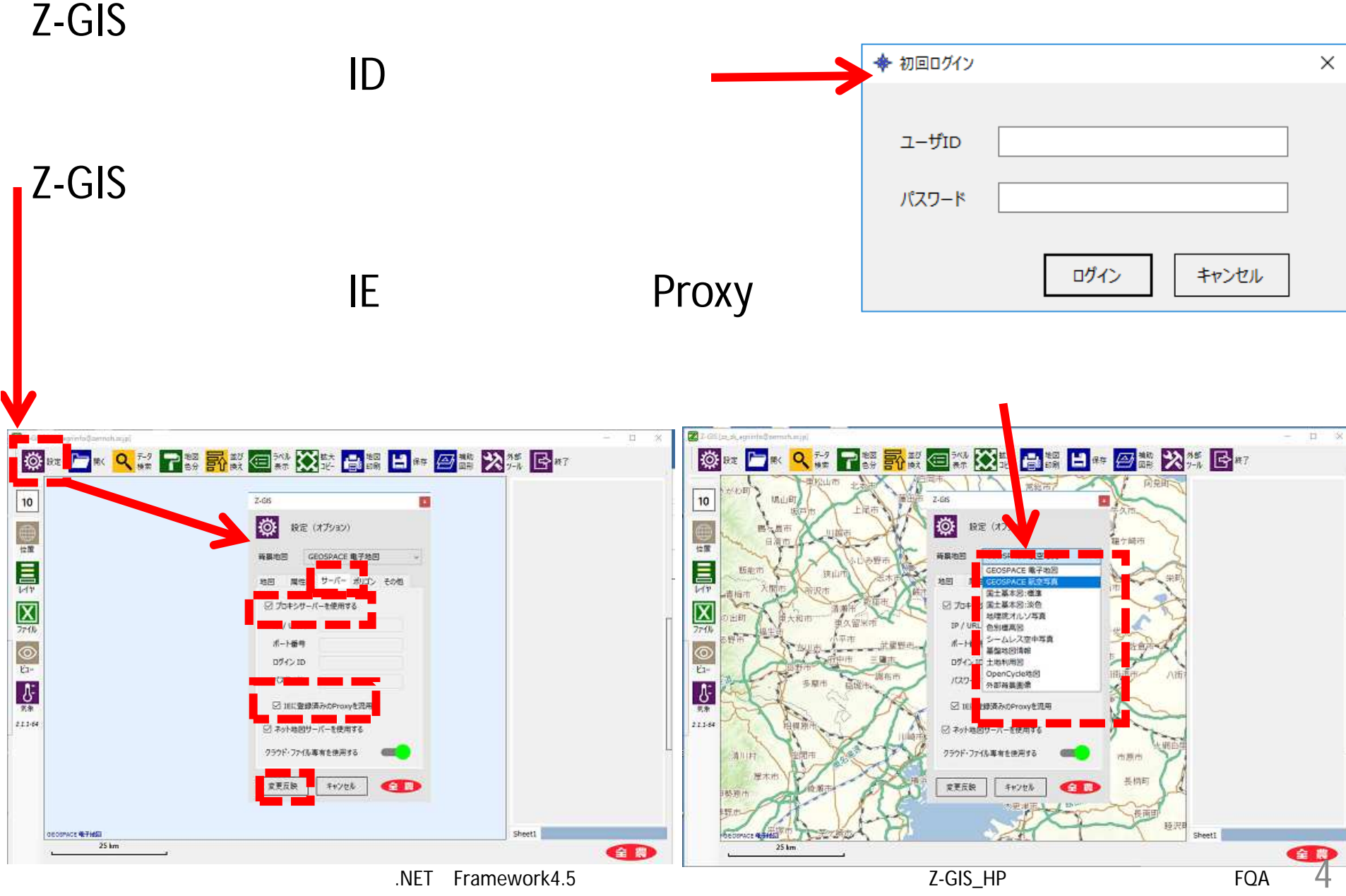

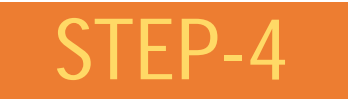

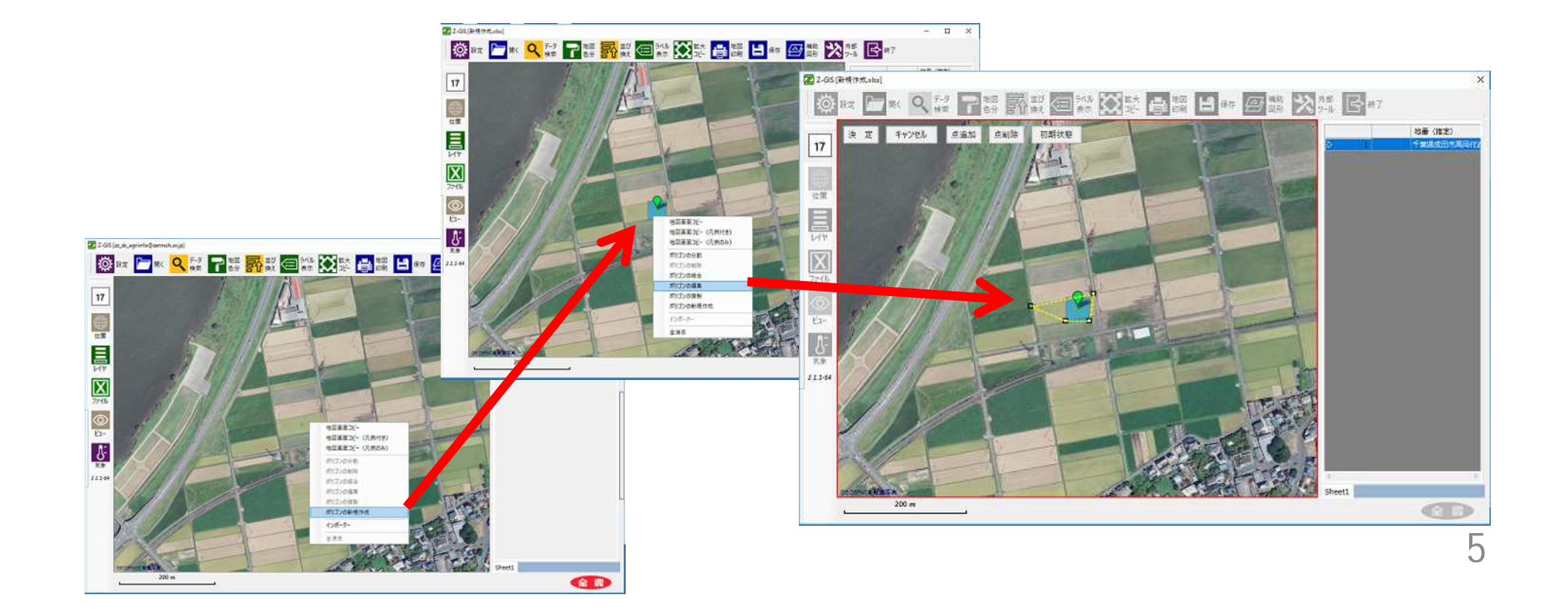

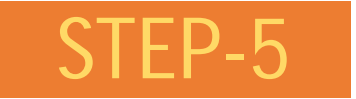

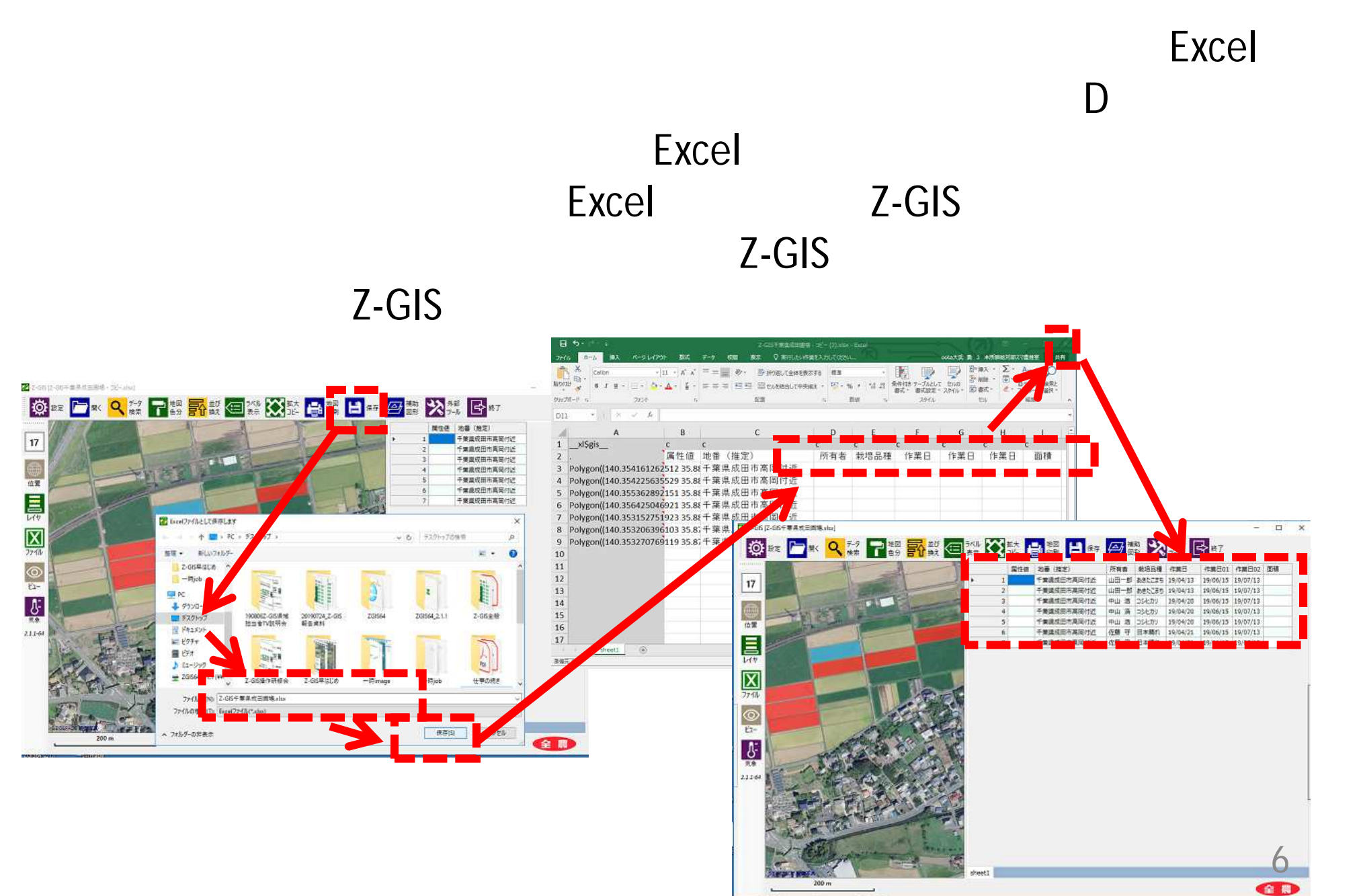

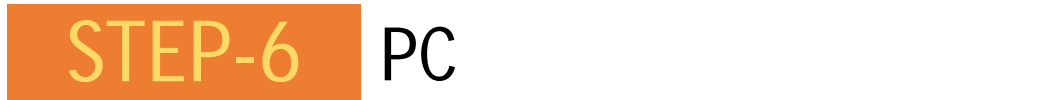

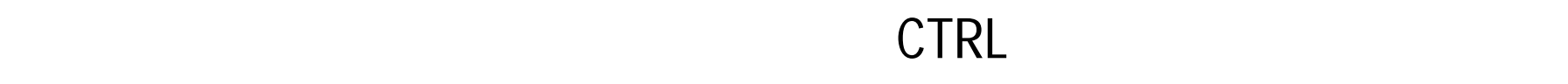

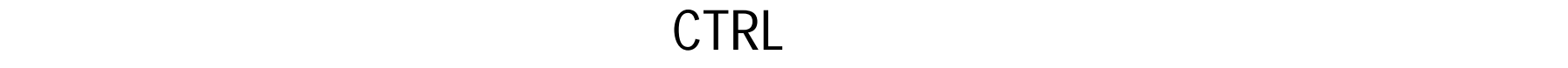

7

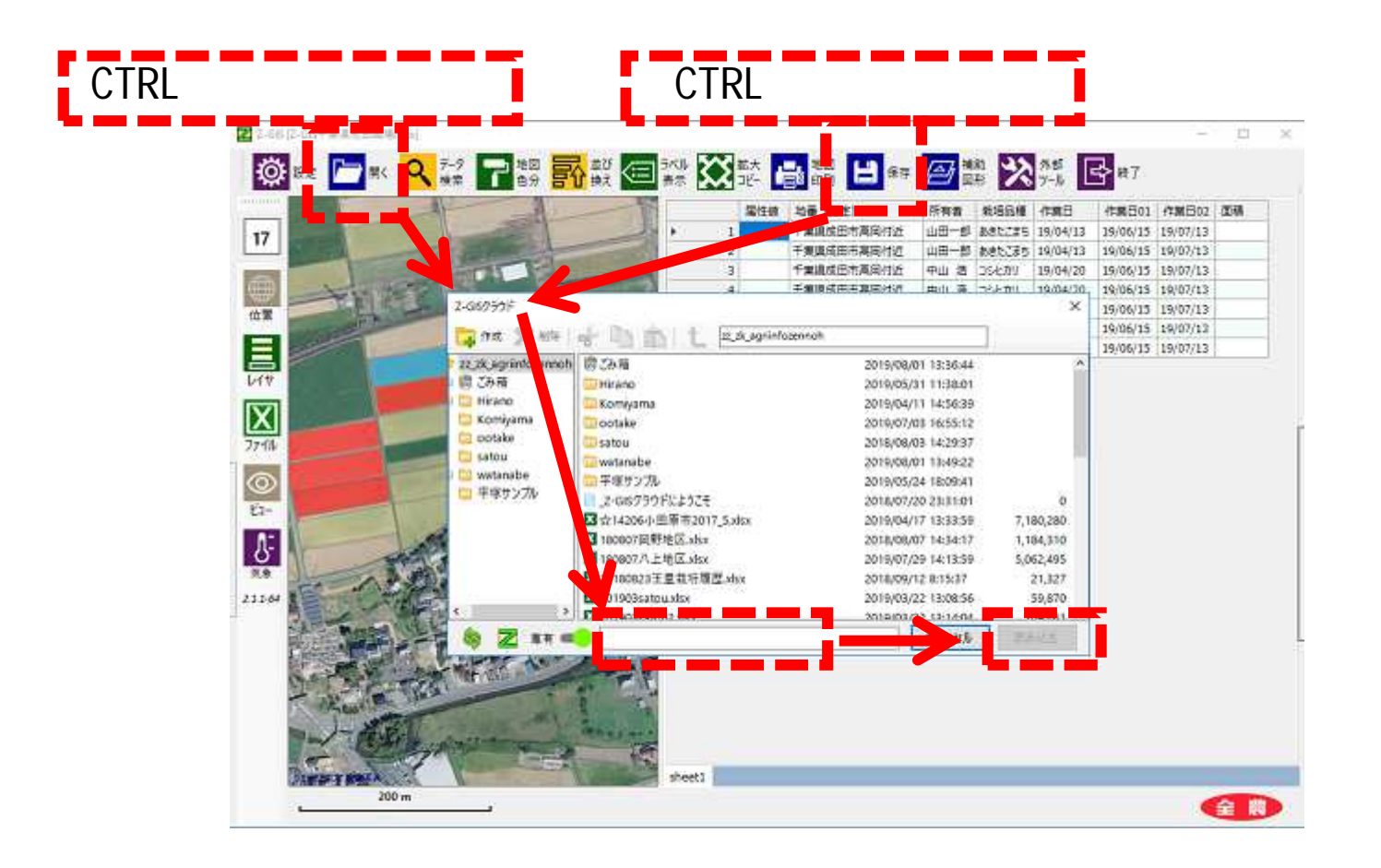

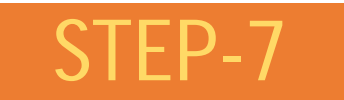

全農

## Google Play App Store Z-GIS <u>Z-GIS</u>

## $\mathsf{ID}$

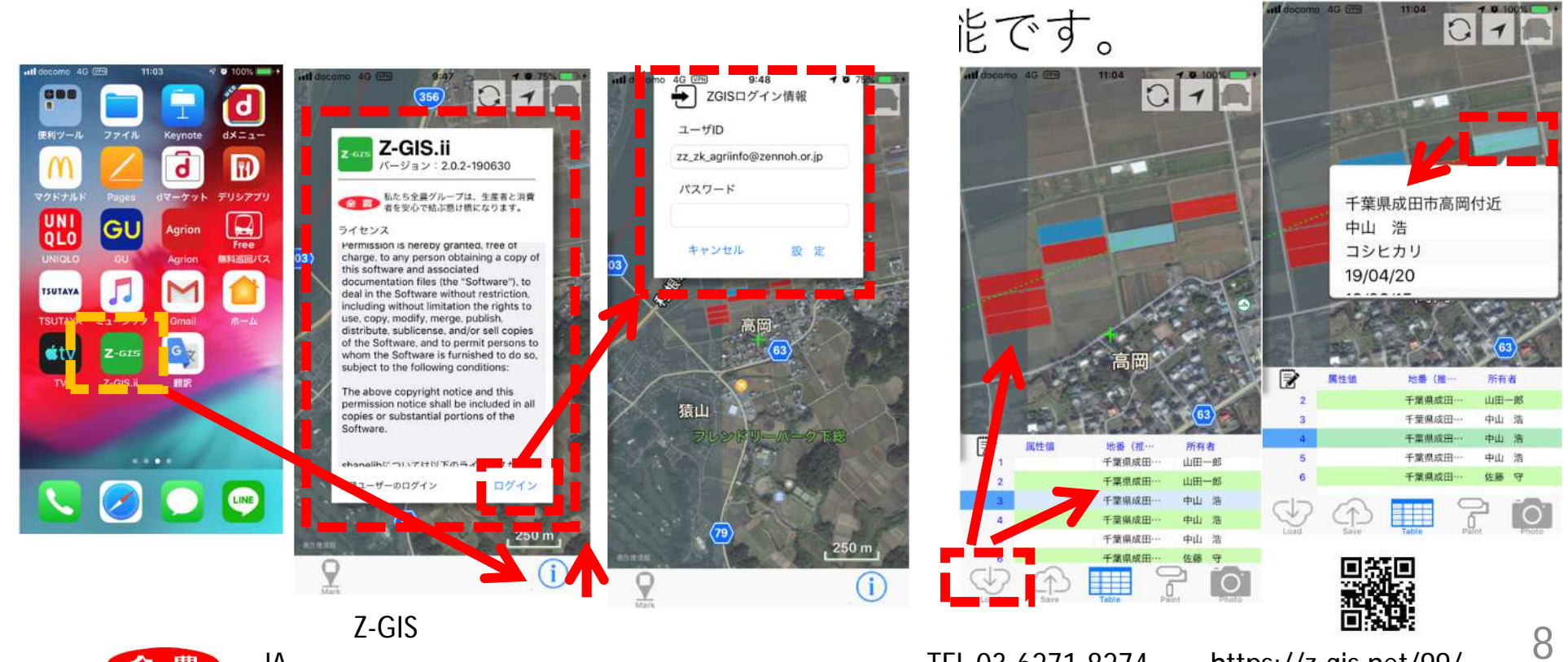